*Using PostGIS and QGIS for the Management and Geovisualization of American Community Survey Data*

> Lee Hachadoorian Visiting Assistant Professor Department of Geography Dartmouth College

Lee.Hachadoorian@gmail.com http://github.com/leehach/census-postgres http://geospatial.commons.gc.cuny.edu/

ACS Data Users Conference May 28-29, 2014

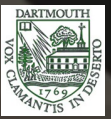

# *Motivating Concerns*

• What are the issues with the ACS data as it is?

● Why use an RDBMS? • Why use PostgreSQL?

ACS Data Users Conference May 28-29, 2014

Lee Hachadoorian, Department of Geography (2)

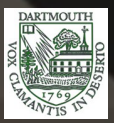

# *Database Organization*

- Each USCB product is in its own schema
	- $acs2011$  5yr,  $acs2010$  spt, etc...

#### • Support tables

- data\_dictionary
- geoheader\_schema
- Staging tables (one per sequence + geoheader)
- Data store (one table per sequence  $+$  geoheader)
- Views (one per subject table)

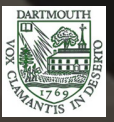

# *Store Sequences in Database Tables*

#### tl 2011 us county

aid integer NOT NULL statefp varchar(2) countyfp varchar(3) countyns varchar(8) aeoid varchar(5) name varchar(100) namelsad varchar(100) Isad varchar(2) classfp varchar(2) mtfcc varchar(5) csafp varchar(3) cbsafp varchar(5) metdivfp varchar(5) funcstat varchar(1) aland double precision awater double precision intptlat varchar(11) intption varchar(12) geom geometry (MultiPolygon4269)

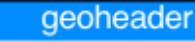

fileid varchar(6)

\* stusab varchar(2) NOT NULL sumlevel int4 component varchar(2)

\* logrecno int4 NOT NULL

geoid varchar(40) name varchar (1000) bttr varchar(6) btbg varchar(1) blank8 varchar(44)

#### seq0001

fileid varchar(6) filetype varchar(6) stusab varchar(2) NOT NULL chariter varchar(3) seg varchar(4) logrecno int4 NOT NULL b00001001 double precision b00002001 double precision

#### TIGER/Line geoid: '36005' ACS geoid: '05000US36005'

ACS Data Users Conference May 28-29, 2014

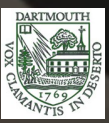

# *Some Modifications to Facilitate Joins*

#### geo county usa

aid integer NOT NULL statefp varchar(2) countyfp varchar(3)

geoid varchar(40)

namelsad varchar(100) Isad varchar(2) classfp varchar(2) mtfcc varchar(5) csafp varchar(3) cbsafp varchar(5) metdivfp varchar(5) funcstat varchar(1) aland double precision awater double precision intptlat varchar(11) intption varchar(12) m geometry/MultiPolygon4260)

stusab varchar(2)

#### geoheader

fileid varchar(6) \* stusab varchar(2) NOT NULL

sumlevel int4

component varchar(2)

\* logrecno int4 NOT NULL

geoid varchar(40) name varchar (1000) bttr varchar(6) btbg varchar(1) blank8 varchar(44)

#### seq0001

fileid varchar(6) filetype varchar(6) \* stusab varchar(2) NOT NULL chariter varchar(3) seg varchar(4) \* loarecno int4 NOT NULL b00001001 double precision

b00002001 double precision

geoid varchar(40)

ACS Data Users Conference May 28-29, 2014

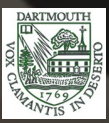

### *Subject Tables are Views*

CREATE OR REPLACE VIEW acs2011\_5yr.b01002 AS SELECT stusab, logrecno, geoid, b01002001, b01002002, b01002003 FROM acs2011  $5yr.seq0003;$ 

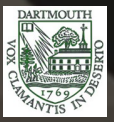

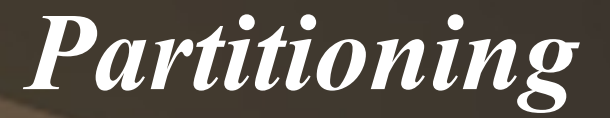

### Master table (contains no records)

Child table 1 (same structure as master table)

Child table 2 (same structure as master table)

…

#### Child table *N* (same structure as master table)

ACS Data Users Conference May 28-29, 2014

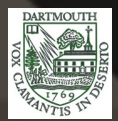

# *Partitioning Performance*

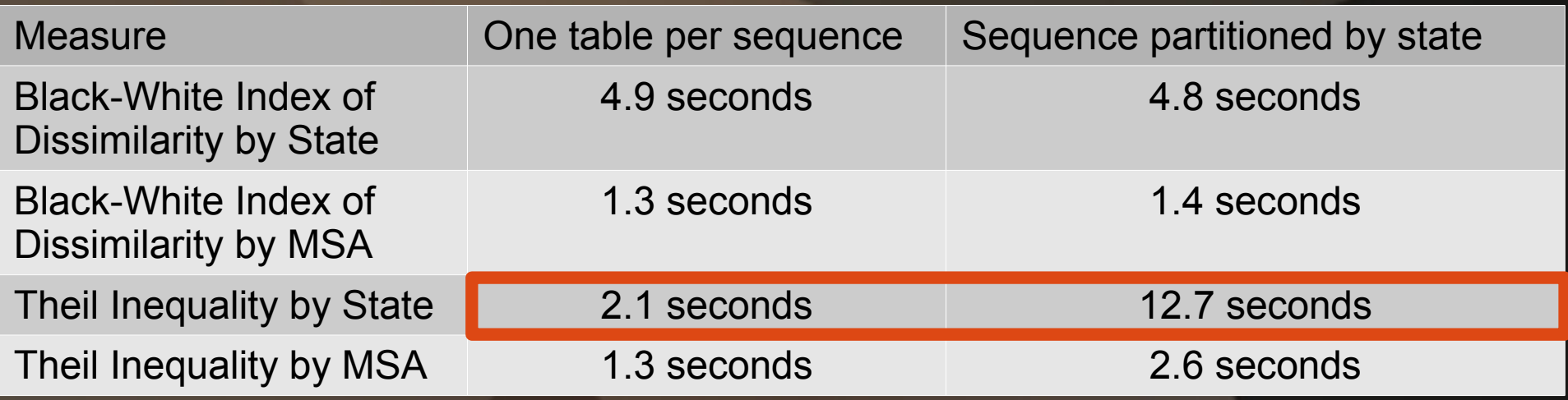

- Surprisingly, partitioning did not help performance (and occasionally hurt)
- Additionally, large number of DB objects slows down some clients when object list first loads

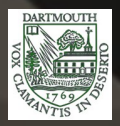

### *Geovisualization*

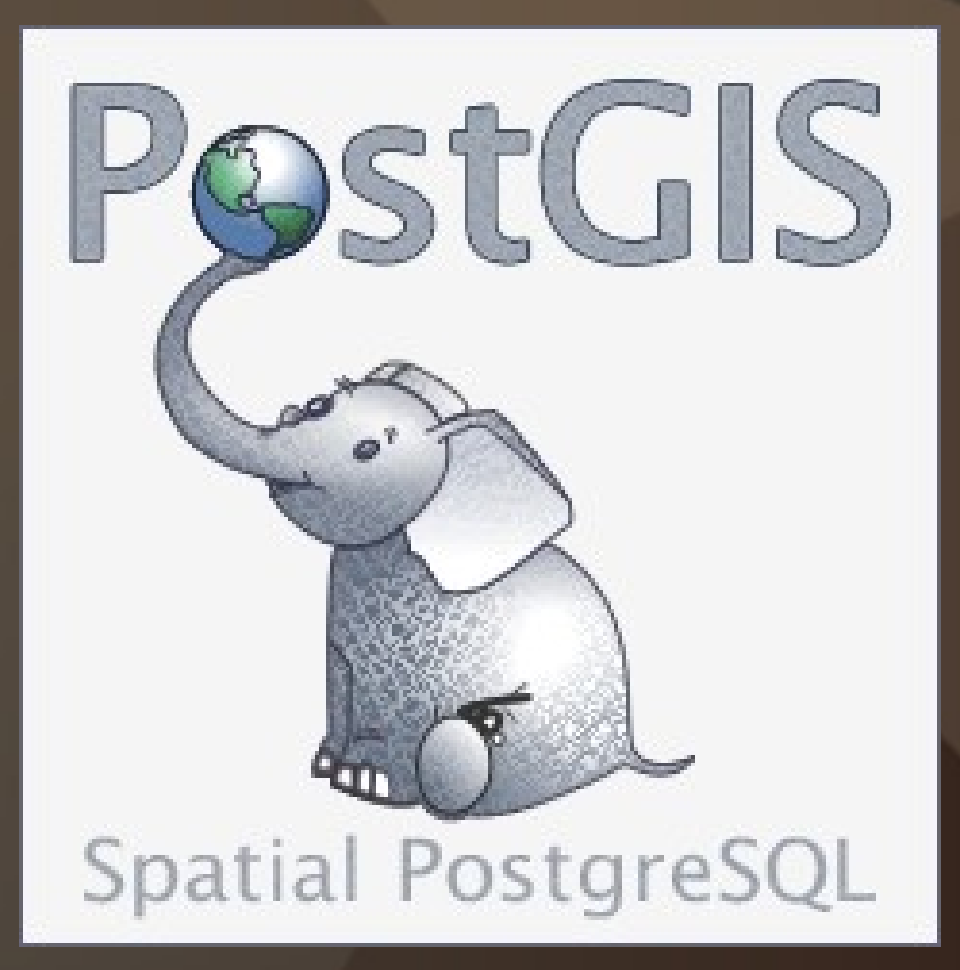

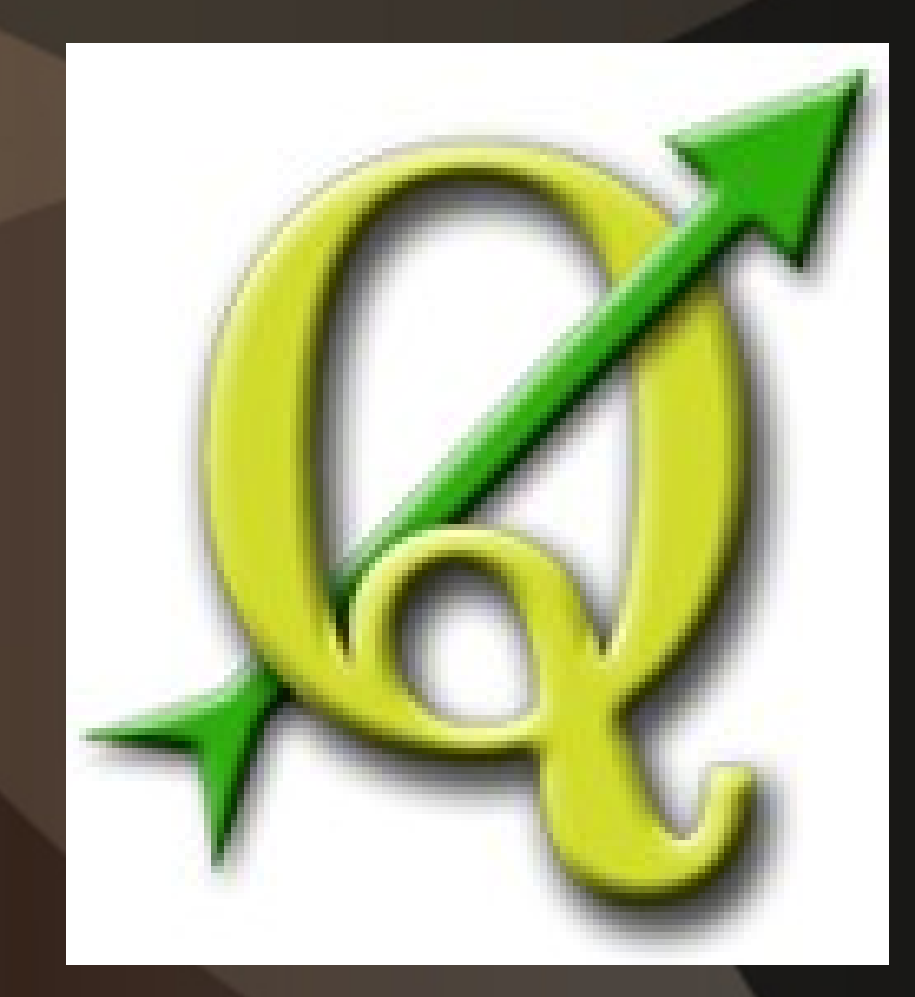

ACS Data Users Conference May 28-29, 2014

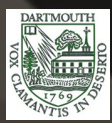

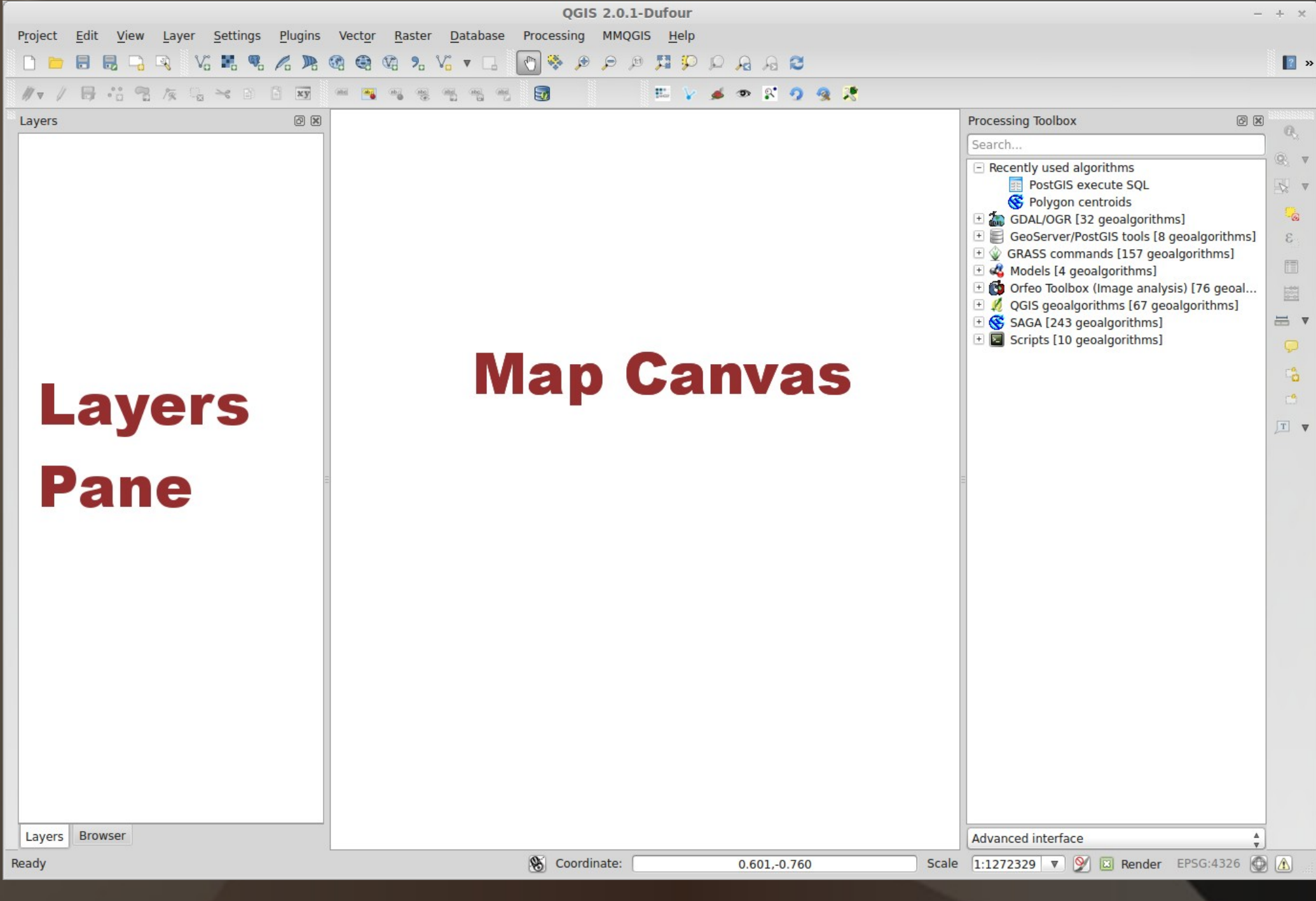

ACS Data Users Conference May 28-29, 2014

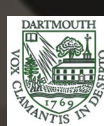

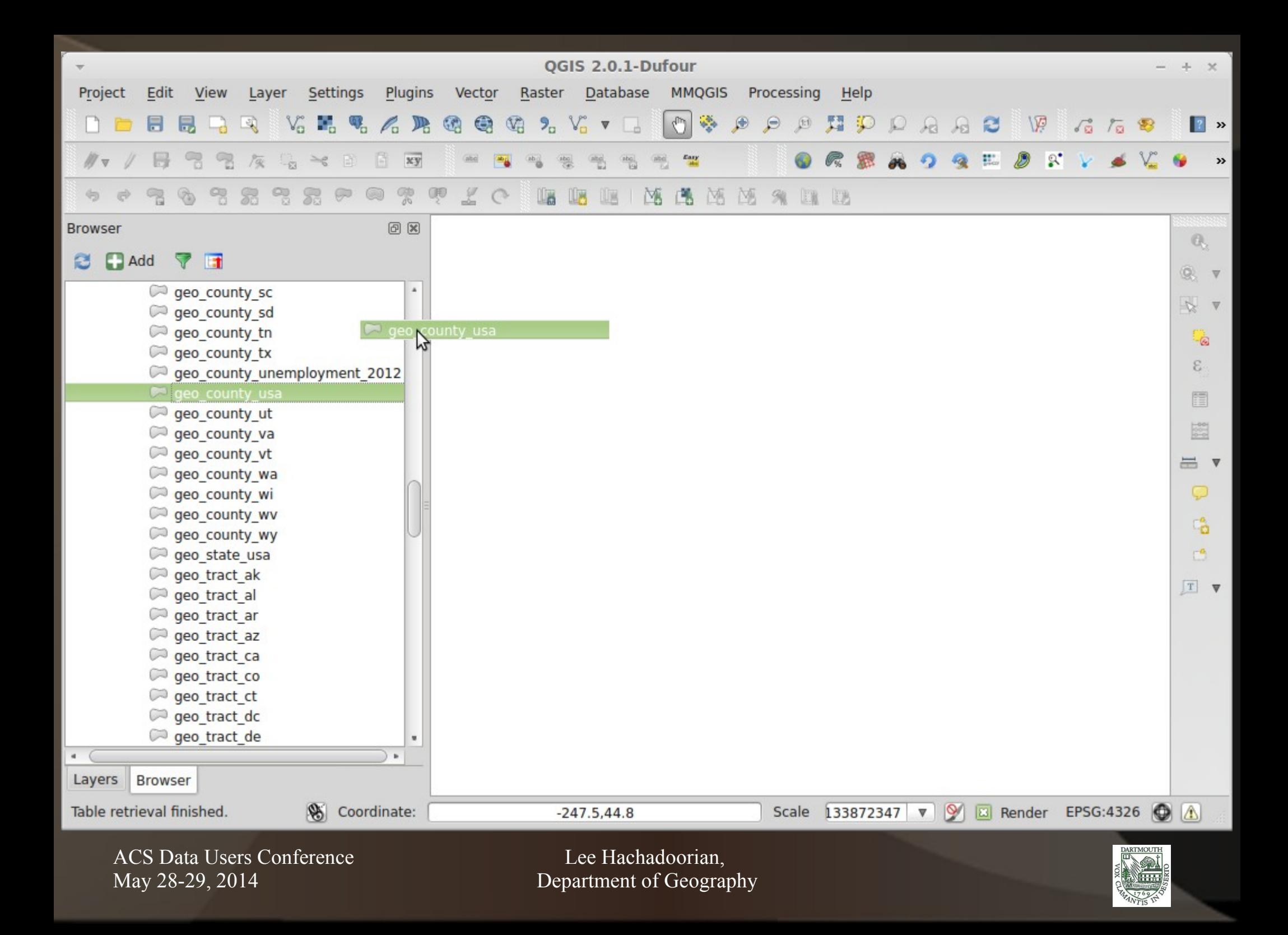

 $\frac{1}{2}$ 

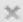

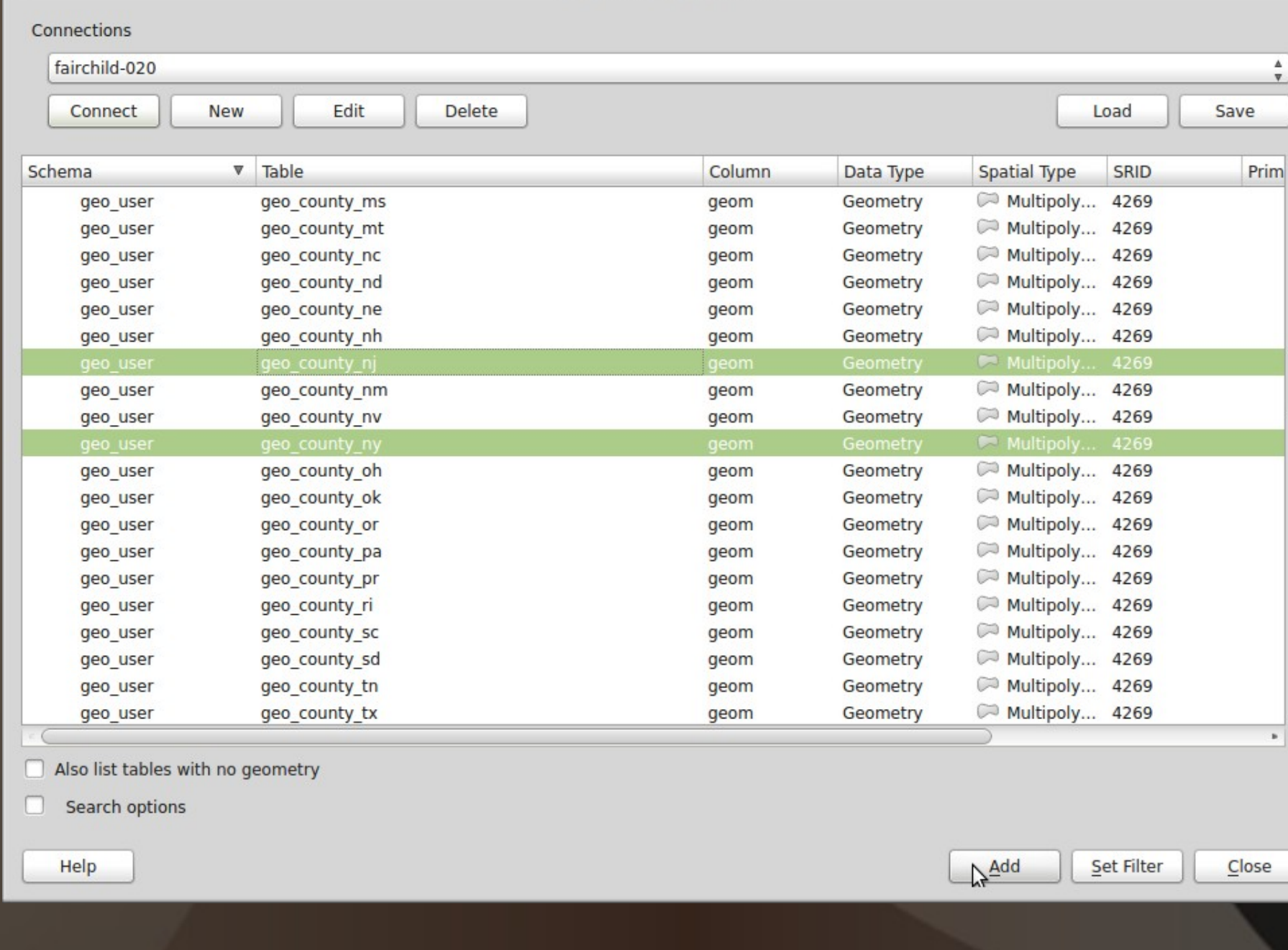

ACS Data Users Conference May 28-29, 2014

Lee Hachadoorian, Department of Geography

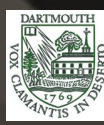

 $\scriptstyle\rm v$ 

# *Comparison of Browser vs. Add Dialog*

#### • Data Browser

– Loads list of spatial layers faster

– Only loads list of spatial layers once per session

#### • Add PostGIS Table Dialog

- Can add aspatial layers
- Can query layer prior to adding

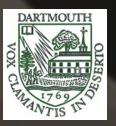

# *Comparison of Data Loading Speeds— Tracts with Attached Attributes\**

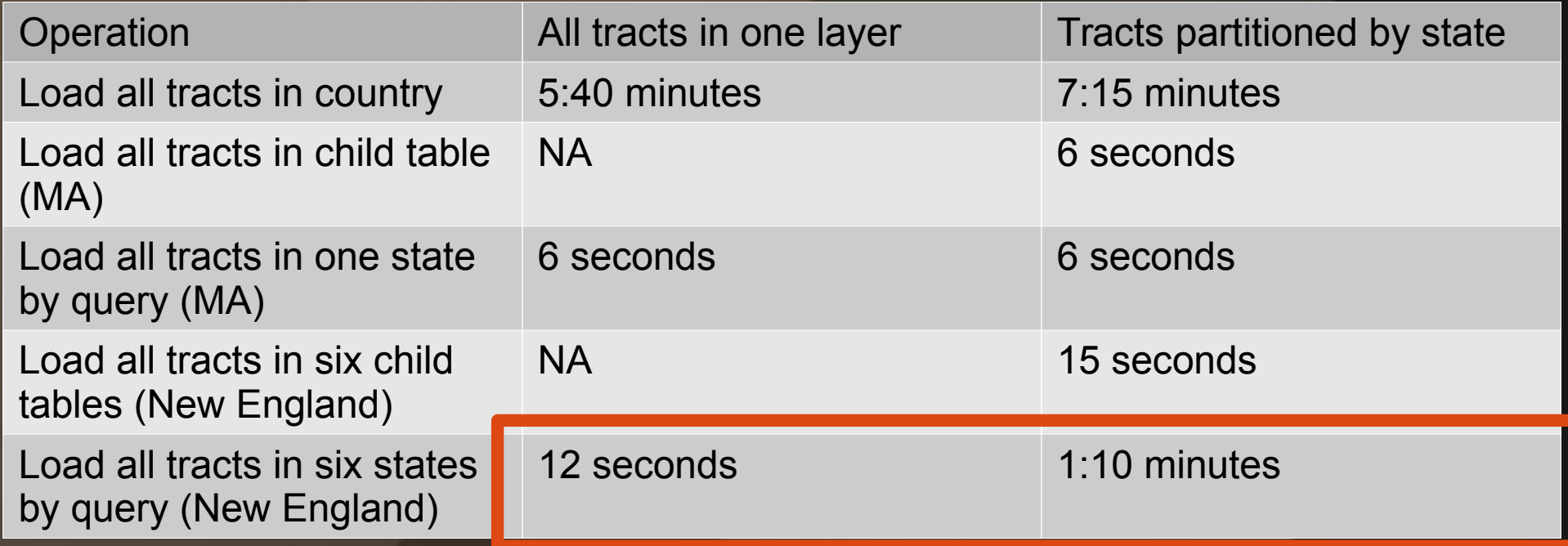

\* Basically, the TIGER/Line file without any additional demographic data

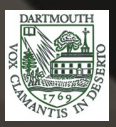

# *Comparison of Data Loading Speeds— Tracts Joined to Subject Table B08006\**

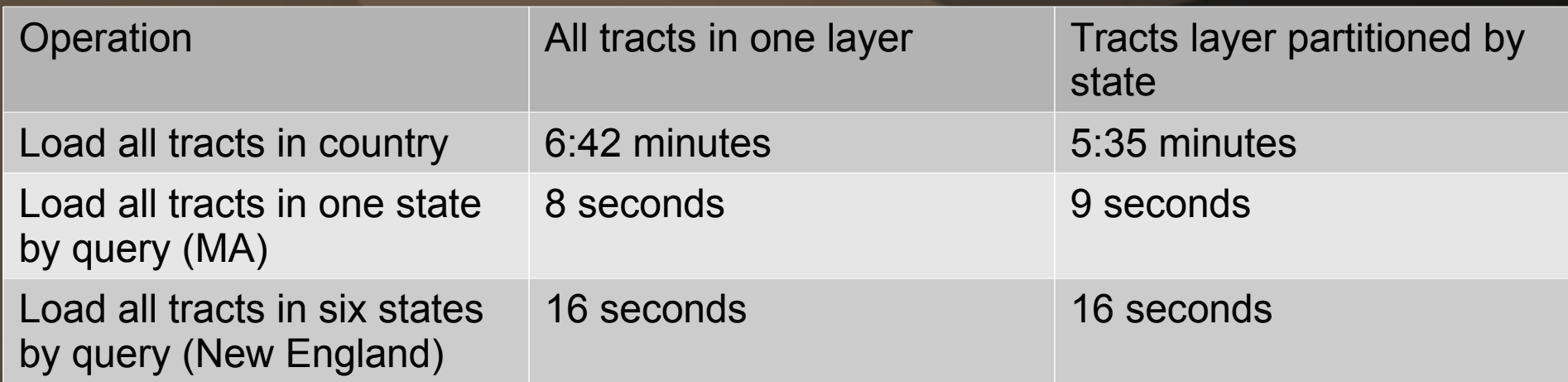

\* Sex Of Workers By Means Of Transportation To Work

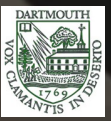

### *Approaches to Attribute Joins*

- Permanently join (new columns or new layer)
- Spatial view
- Materialized spatial view
- Ad hoc query in DB Manager

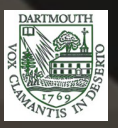

### *Fun PostGIS Tricks*

- Store multiple representations of the same geography in a single layer
- Modify geometries without having to materialize the layer (e.g., centroids, buffers)

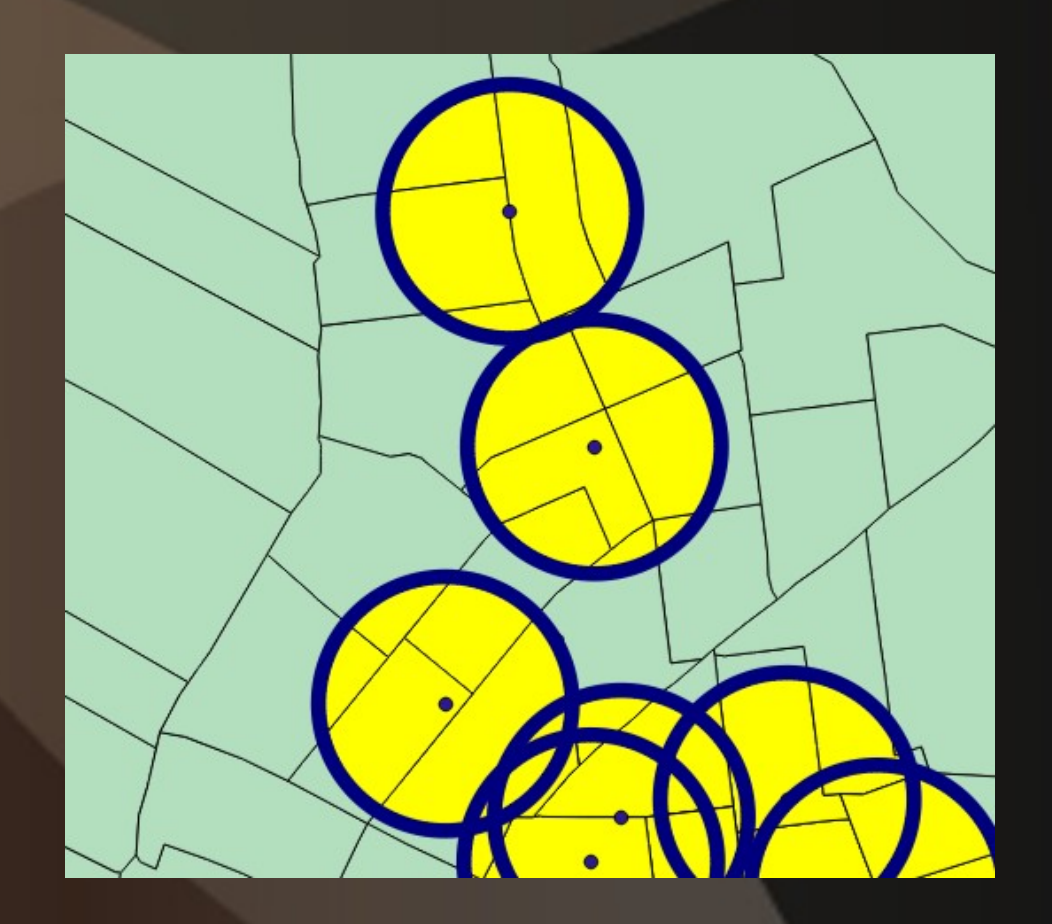

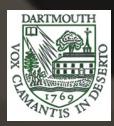

#### NYPD Total Annual Stops, Brooklyn/Queens, New York, 2011

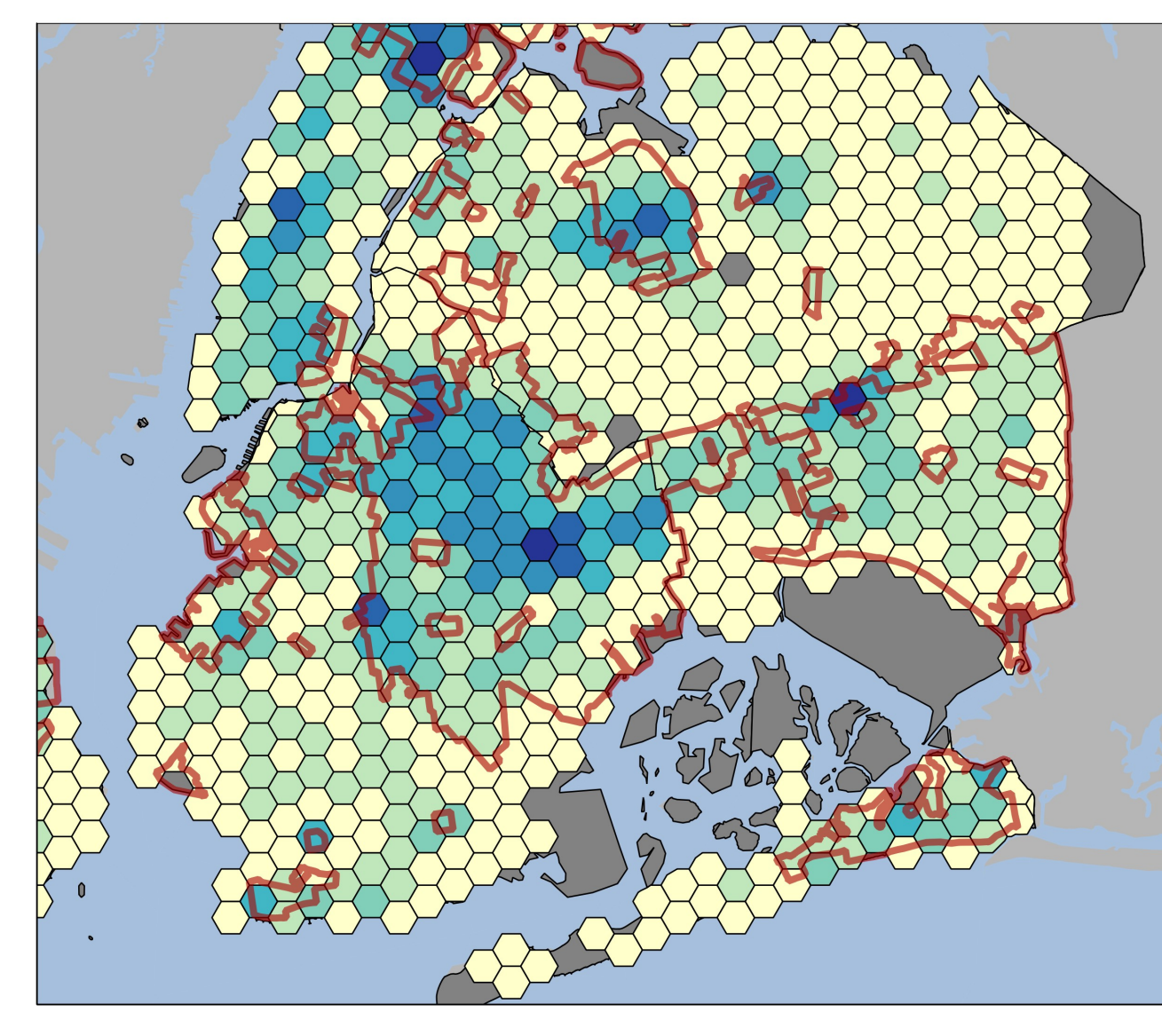

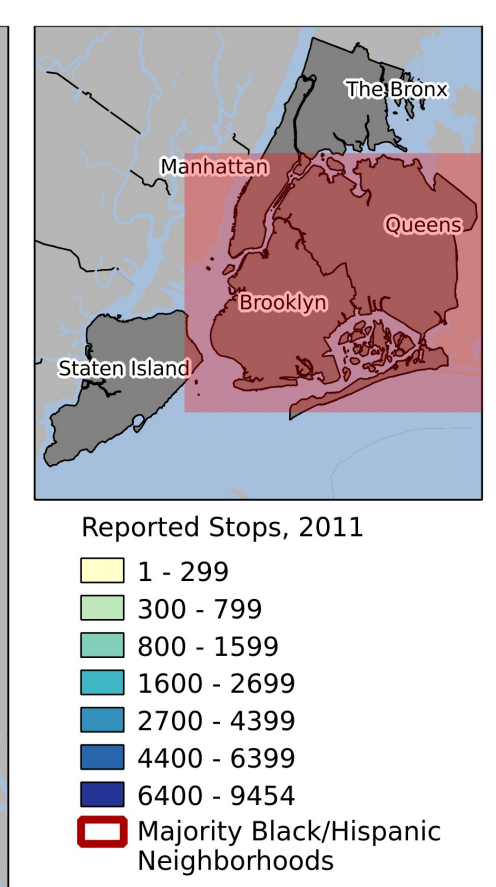

Data: New York Civil Liberties Union, http://www.nyclu.org/content/stop-andfrisk-data

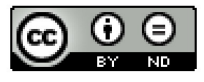

CC BY-ND 2013, Lee Hachadoorian Some Rights Reserved

ACS Data Users Conference May 28-29, 2014

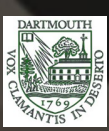

# *Integrating with Other Software*

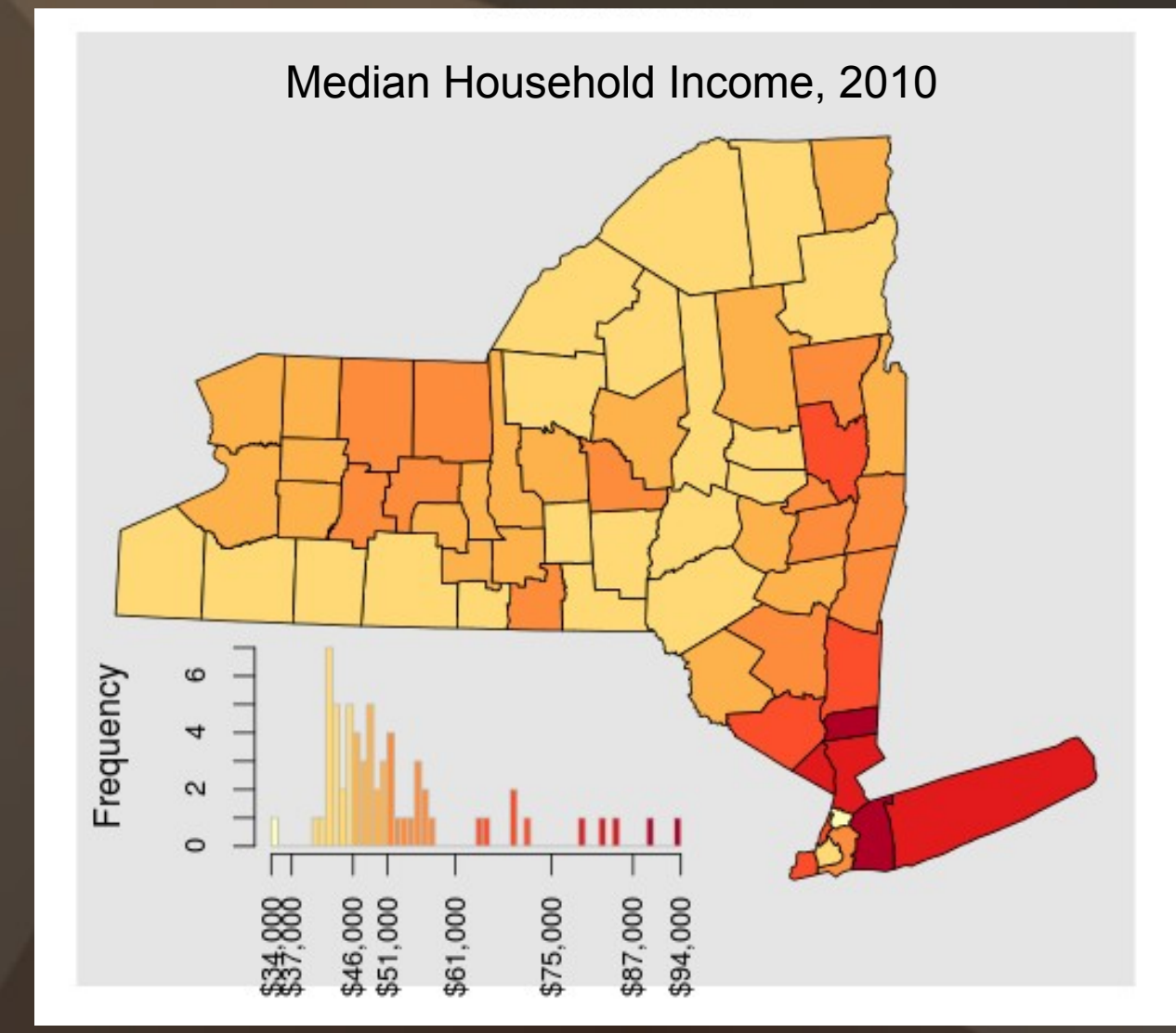

ACS Data Users Conference May 28-29, 2014

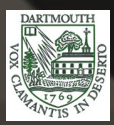

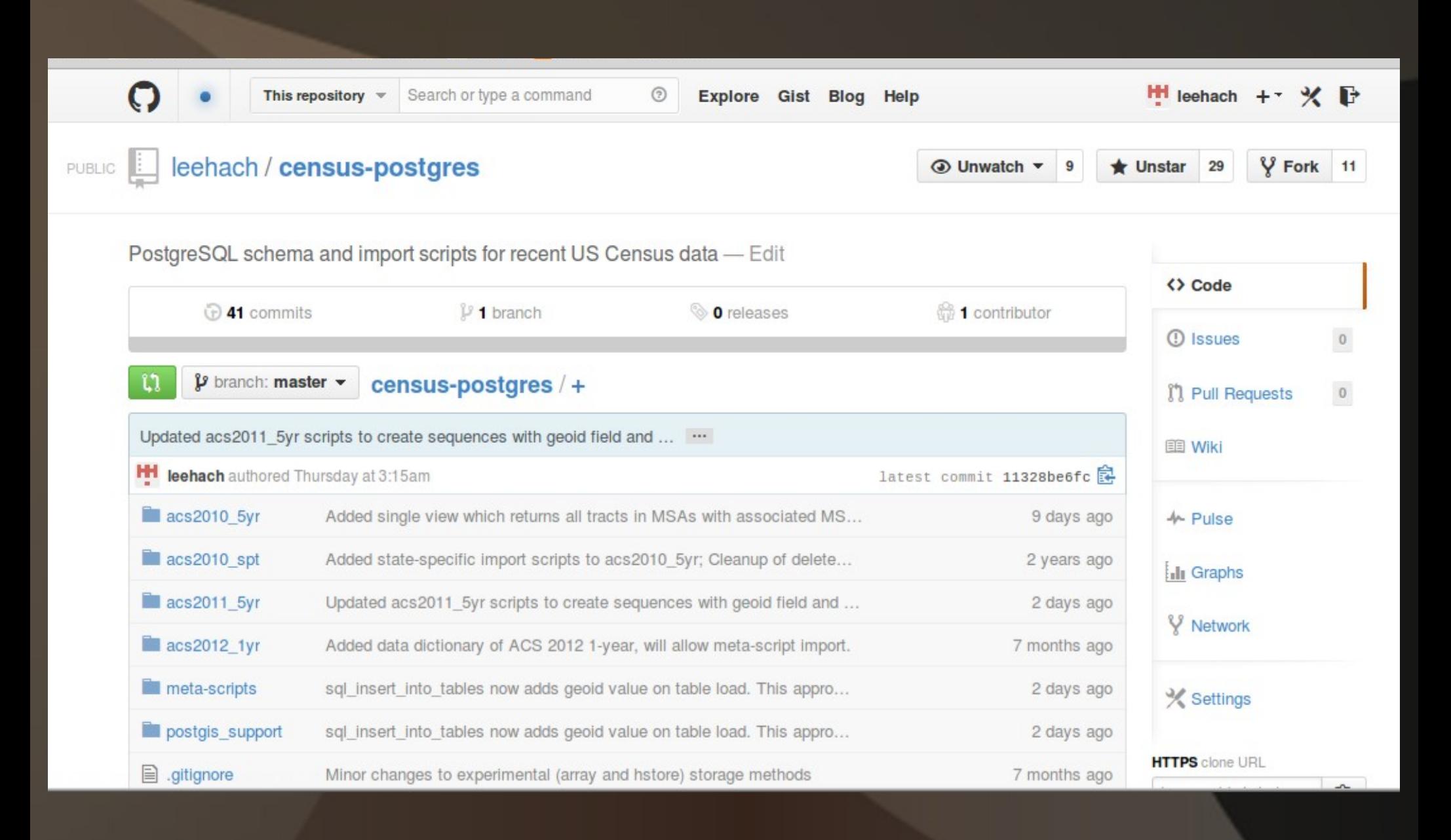

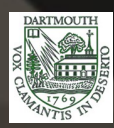

# *Thank you!*

Lee.Hachadoorian@gmail.com http://github.com/leehach/census-postgres http://geospatial.commons.gc.cuny.edu/

ACS Data Users Conference May 28-29, 2014

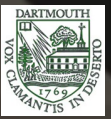